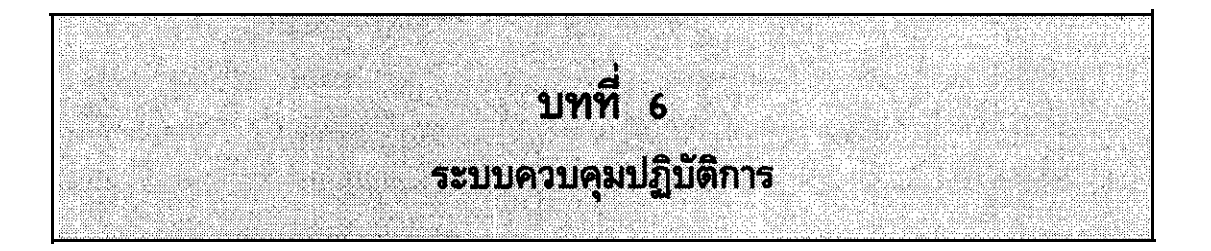

## วัดถุประสงค์

- องค์ประกอบของโปรแกรมระบบปฏิบัติการ และการนำไปใช้งาน
- ระบบบฏิบัติการประเภทต่างๆ ที่ใช้บนระบบงานเดี่ยว ระบบหลายงาน (Multitasking) และระบบผู้ใช้หลายๆ คน
- การนำ PC DOS ไปใช้งาน
- ระบบปฏิบัติการประเภทต่างๆ ที่ใช้กันทั่วไป

โปรแกรมที่ทำหน้าที่ตั้งแต่เริ่มต้นเมื่อเบิดเครื่อง และอยู่จนกระทั่งสุดท้ายเมื่อเรา ปิดระบบคอมพิวเตอร์ ก็คือ โปรแกรมควบคุมระบบปฏิบัติการ (Operating System) โดย ที่โปรแกรมจะทำหน้าที่เสมือนวงจรที่อำนวยความสะดวกในการเคลื่อนที่ของยานพาหนะบนท้อง ถนน โดยที่กิจกรรมในการทำงานของคอมพิวเตอร์ก็เปรียบเสมือนกับยานพาหนะนั่นเอง ใน สมัยแรกๆ ที่เริ่มมีการสร้างคอมพิวเตอร์ชั้นมาใช้งานนั้น จะยังไม่มีระบบควบคุมปฏิบัติการ ดังนั้น การควบคุมการปฏิบัติงานของคอมพิวเตอร์ จะต้องอาศัยมนุษย์คอยดูแลและให้ความ ช่วยเหลือ หลังจากนั้นจึงค่อยมีการพัฒนาโปรแกรมปฏิบัติการแบบง่ายๆ เริ่มนำมาใช้งานโดย การนำโปรแกรมปฏิบัติการไปฝังอยู่ในส่วนที่เรียกว่า ROM (Read Only Memory) ภายใน สมองของคอมพิวเตอร์ และจะถูกรับเช้าไปปฏิบัติการในการควบคุมพื้นที่เมื่อเราเบิดเครื่อง คอมพิวเตอร์ หลังจากนั้นเราจึงสามารถจะอ่านข้อมูลจากอุปกรณ์อื่นๆ เช่น เทป ติสต์เข้าไป ดำเนินการต่อไปได้ แต่การเก็บระบบปฏิบัติการไว้บน ROM -นั้นนับว่าเป็นสิ่งที่คอนช้างจะมี ปัญหามากในการใช้งาน ทั้งนี้เพราะการจัดเก็บโปรแกรมดังกล่าวใน ROM ย่อมส่งผลถึงการ ที่ทำให้เราไม่สามารถปรับเปลี่ยนโปรแกรมดังกล่าวให้มีสมรรถนะมากชิ้น ประกอบกับในช่วง ระยะเวลาดังกล่าว บริษัท IBM ได้เข้ามามีส่วนการตลาดในเครื่องระดับพีซี จึงได้มีการ .นีฒนารูปแบบของ โปรแกรมระบบปฏิบัติการเลียใหม่ให้มาเก็บบันทึกลงบนดิสเกต และเครื่องนี้ซึ จะนำโปรแกรมดังกล่าวไปใช้งานได้ก็โดยการ boot (รัน) โปรแกรมดังกล่าวเข้าไปสู่ภาย ในสมองเครื่องคอมพิวเตอร์ และถ้าในระบบเครื่องพีซีดังกล่าว มี hard disk แล้วเราก็มัก จะนำโปรแกรมควบคุมปฏิบัติการไปเก็บบันทึกลงบน bard disk แทน ซึ่งเครื่องพีซีดังกล่าว ก็สามารถจะ boot โปรแกรมดังกล่าวได้จาก hard disk โปรแกรมควบคุมระบบปฏิบัติการ ที่ใช้บนเครื่องพีซี เรียกว่า PC-DOS หรือว่า DOS นั้น ถูกนำมาใช้บนเครื่อง IBM PC แรก เริ่มเริ่มที่ในสมัยที่มีเครื่องพีซีเกิดมายุคแรกๆ ซึ่งเป็นเครื่องรุ่น 8 bit ไดยใช้กับตระกูล Z80 หรือ Intel 8080 เป็นตัวไมโครโปรเชสเชอร์นั้น ได้มีการใช้โปรแกรมควบคุมระบบปฏิบัติ การที่เรียกว่า CPM (Control Program for Microcomputers) ในขณะที่เครื่อง ดระกูล Apple จะใช้ระบบปฏิบัติการเรียกว่า Apple-DOS หรือที่เรียกว่า Pro DOS

.ถัดมายุคที่เป็นเครื่องตระกูล 16 bit ซึ่งเกิดในราวปี ค.ศ. 1980 ได้มีการใช้ ชิ้น Intel 8080 ร่วมกับระบบปฏิบัติการเรียกว่า MS-DOS (Microsoft Disk Operating System) - ซึ่ง MS-DOS นั้นได้ถูกนัดนามาใช้เป็นเครื่องตระกูลนีซีของไอบีเอ็ม และ ได้รับการชนานนามใหม่ว่า PC-DOS

**IT 104** 

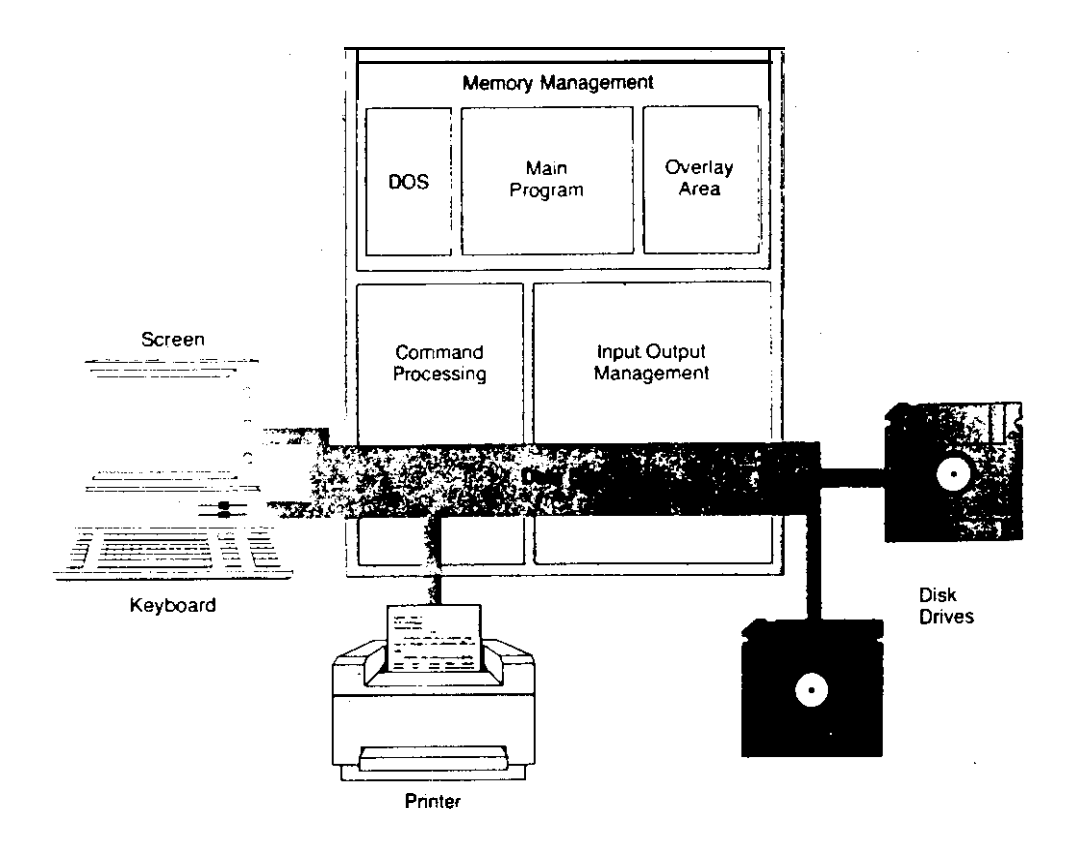

นับจากนั้นมาเมื่อเครื่องตระกูลไอบีเอ็ม หรือ IBM Compatible ได้รับการตอบสนองจำนวน มากในตลาด ก็เลยส่งผลให้ระบบปฏิบัติการ PC-DOS ได้รับความนิยมไปด้วย ระบบปฏิบัติการ อีกตัวที่นำมาใช้ในเครื่องตระกูลของ IBM แต่เป็นเครื่องในรุ่น PS/2 คือระบบปฏิบัติการชื่อ  $21.08/2$ 

## หน้าที่ของระบบปฏิบัติการ

ดังที่ได้ทราบมาแล้วว่าการปฏิบัติงานด้วยคอมพิวเตอร์ จะต้องอาศัยกลไกหลาย เข้าร่วม เช่น การมีกลไกของงานที่จะป้อนคำสั่งที่ต้องการผ่านแป้นพิมพ์ เพื่อให้คอมพิวเตอร์ สามารถนำคำสั่งไปปฏิบัติงานต่อ แต่คำถามก็คือแล้วคำสั่งต่างๆ ไม่สามารถไปปฏิบัติการได้ ภายใต้การสนับสนุนของสิ่งใด นอกจากนี้แล้ว ในกรณีที่มีการติดต่อระหว่างระบบคอมพิวเตอร์ นั้นจะต้องอาศัยระบบการสื่อสาร (Communication) นั้น. ก็จะต้องอยู่ภายใต้การสนับสนุน ของระบบปฏิบัติการด้วยเช่นกัน

 $n - 104$ 

### การบริหารงานในส่วนนำข้อมูลเข้าและข้อมูลออก

 $\mathbb{Z} \times \mathbb{R}$ 

.<br>พื้นฐานส่วนหนึ่งในองค์ประกอบของระบบปฏิบัติการก็คือ ความสามารถในการจัด การเรื่องส่วนของการติดต่อกับอุปกรณ์ Input/Output-device ที่เราเรียกว่า I/O Management โดยหน้าที่ในส่วนนี้จะจัดการควบคุมประสานงานกับอุปกรณ์รอบนอกของระบบ คอมพิวเตอร์ เช่น การรับข้อมูลจากแป้นพิมพ์ หรือการใช้อุปกรณ์รอบนอกประเภทอื่น เช่น จอภาพ, Hard disk, diskette drive, mouse เป็นต้น

### การจัดการในหน่วยความจำของคอมนิวเตอร์

การจัดการในส่วนที่เกี่ยวข้องกับหน่วยความจำที่เรียกว่า Memory Management ซึ่งมีหน้าที่จัดการใช้พื้นที่ในหน่วยความจำซึ่งมีขนาดตั้งแต่ 640 Kbyte ชิ้นไป ให้มีการนำไป ใช้อย่างมีประสิทธิภาพ เป็นที่ทราบกันอยู่ว่า DOS จัดว่าเป็นโปรแกรมด้วย ดังนั้น พื้นที่ร่วม หนึ่งในสมองเครื่องจึงถูกกำหนดให้เป็นที่อยู่ของ DOS ด้วย และโปรแกรม DOS จะต้องยืด ครองพื้นที่ตลอดไปตราบเท่าที่เรายังใช้เครื่องคอมพิวเตอร์อยู่ สภาพดังกล่าวที่โปรแกรมยัง คงครอบครองพื้นที่อยู่นั้น เรียกโปรแกรมดังกล่าวว่า โปรแกรมฝังตัว (Resident Program) ชื่งนอกจาก DOS แล้ว ยังมีโปรแกรมฝังตัวประเภทอื่นๆ ที่มีการใช้งานกันอย่างแพร่หลาย ูเช่น SideKick ซึ่งถ้าหากว่ามีโปรแกรมบางประเภทฝังตัวปรากฏอยู่บนสมองของเครื่อง ระบบปฏิบัติการจำเป็นจะต้องจัดการให้พื้นที่ส่วนอื่น กับโปรแกรมประเภทอื่น แล้ว เช่น โปรแกรมประมวลคำ ที่จะต้องถูกรับเช้ามาใช้งานเป็นลำดับถัดไป

โปรแกรมประยุกต์ที่ถูกนำมาใช้งาน โดยทั่วไปนั้นจะมีการแบ่งโปรแกรมออกเป็น ส่วนๆ โดยที่จะมีส่วนของโปรแกรมหลัก (main) และส่วนของโปรแกรมย่อย (overlay program) ดังนั้นโปรแกรมควบคุมระบบปฏิบัติการจะทำการจัดการให้รับเอาโปรแกรมหลัก ไปไว้ในสมองเครื่องส่วนหนึ่ง โดยที่พื้นที่อีกส่วนจะเหลือไว้เพื่อให้ overlay program สลับ ้เข้าไปอยู่ในขณะที่ผู้ใช้ต้องการ โดยที่ไปรแกรมหลักจะทำหน้าที่ในการจัดการบริหารงานส่วนนี้ แต่ภายใต้การบริหารงานของโปรแกรมหลักนั้น จะถูกสนับสนุนโดยโปรแกรมควบคุมระบบปฏิบัติ การ

IT 104

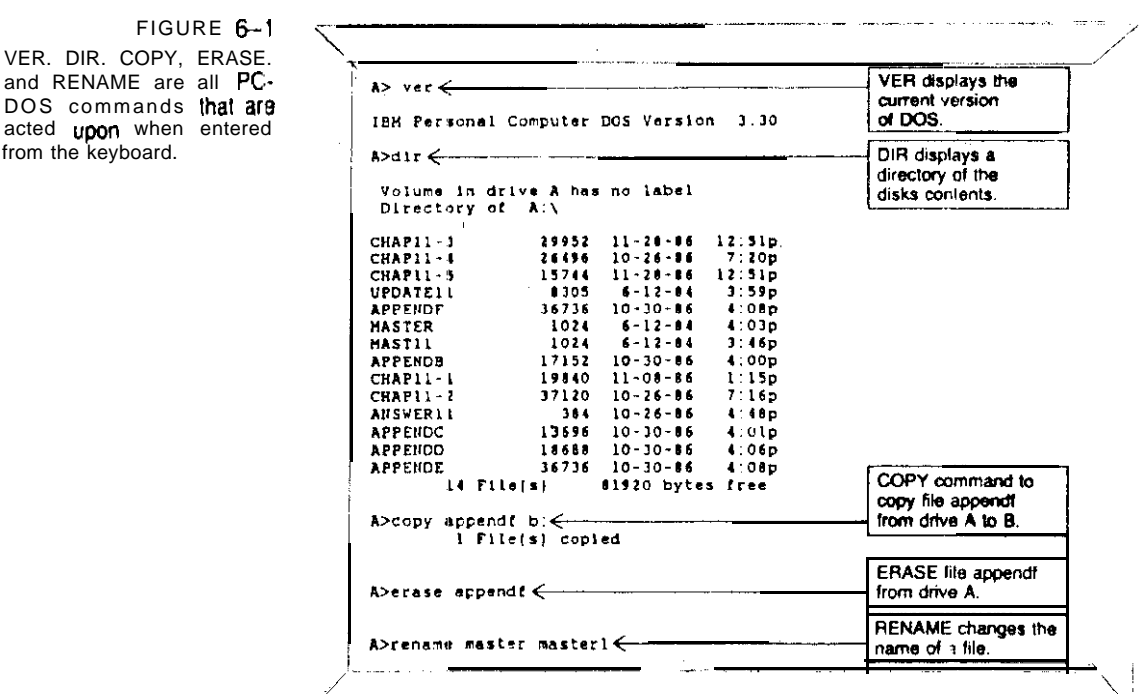

## คำสิ่งที่ใช้ในการปฏิบัติการ

and

acte from

> หน้าที่ของระบบปฏิบัติการนอกเหนือจากที่กล่าวมาแล้วนั้น ยังมีกิจกรรมที่อำนวย ประโยชน์ให้กับผู้ใช้อย่างมหาศาล ก็คือ การมีความสามารถรับคำสิ่ง (Command) - ซึ่งผู้ใช้ สิ่งผ่านอุปกรณ์นำเข้าไปสู่ระบบเครื่องคอมพิวเตอร์ เราจัดว่าความสามารถในการรับคำสั่ง เข้าไปปฏิบัติการ นั้นเป็นส่วนหนึ่งที่เป็นหน้าที่ของโปรแกรมจัดการ ที่เรียกว่า DOS ีการที่ คอมพิวเตอร์สามารถรับคำสั่งไปปฏิบัติการนั้น ก็เพราะผลสืบเนื่องมาจากไปรแกรม COMMAND.COM ซึ่งถูกรับเข้าไปสู่สมองเครื่องคอมพิวเตอร์ในขณะที่มีการ boot เครื่อง ดอนนิวเตอร์นั่นเอง

ความสามารถของ DOS ในเรื่องการจัดการเกี่ยวกับแฟ้มข้อมูลและดิสค์ เช่น การ ลบแฟ้มข้อมูล การเปลี่ยนชื่อแฟ้มข้อมูล การตรวจสอบหารายชื่อแฟ้มต่างๆ นั้น นับเป็นเพียงตัว อย่างเพียงเล็กน้อย สำหรับกิจกรรมต่างๆ ที่มีอยู่อย่างมากมาย ที่ DOS อำนวยความสะดวก

 $\mathbf{r}$  .

IT 104

ให้แก่ผู้ใช้ โดยที่คำสั่งเหล่านี้ผู้ใช้สามารถป้อนผ่านแป้นพิมพ์ภายหลังเมื่อจอภาพเกิด prompt เพื่อเป็นสัญญาณว่าผู้ใช้สามารถป้อนคำสั่งใดๆ ที่ต้องการให้เข้าสู่ระบบเครื่องคอมพิวเตอร์ต่อไป ในช่วงหลังๆ ได้มีการพัฒนาให้มีเมนูเพื่อให้ผู้ใช้ได้ใช้งานได้ง่ายชิ้นแทนที่จะต้องสั่ง ตัวอย่งการใช้เมนูบน PC-DOS release 4.0 หรือบน OS/2 เอง

## โปรแกรมอรรณประโยชน์ (Utilities)

โปรแกรม Utilities จัดว่าเป็นโปรแกรมควบคุมระบบปฏิบัติการประเภทหนึ่ง ชื่งมีความสามารถจัดการในเรื่องเกี่ยวกับดิสต์, แฟ้มข้อมูล ในกิจกรรมหลายๆ อย่าง เช่น ทำการสำเนาแฟ้ม ทำการซ่อมแซมดิสต์ ทำการตรวจสอบดิสต์ ทำการเรียงลำดับ directory หรือแฟ้มข้อมูล

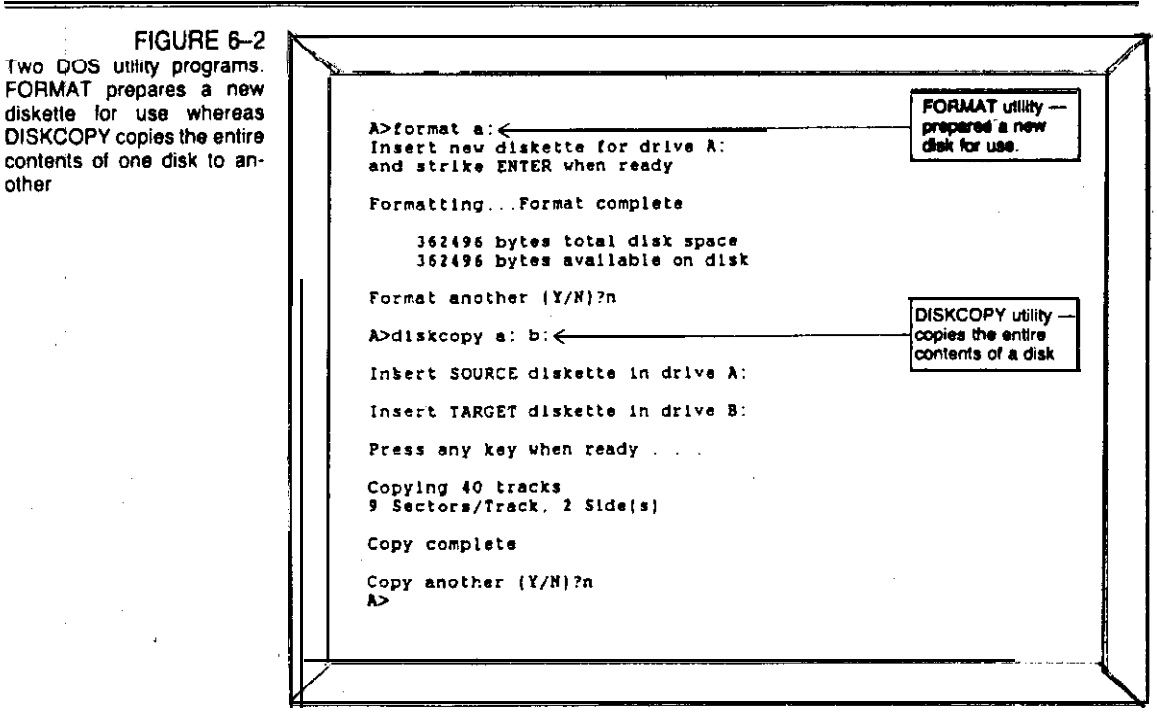

diskette for use<br>DISKCOPY copies

other

## การจำแนกประเภทของ โปรแกรมควบคุมระบบปฏิบัติการ

เ ราสามารถแบ่ง โปรแกรมควบคมระบบปฏิบัติการ ได้ โดยการยืดถือจากวิธีการจัด การ และสภาพแวดล้อมของการใช้งาน แต่ละแบบ โดยที่เราจะแบ่งโปรแกรมดังกล่าวออก เป็นออกเป็น 3 พวก คือ พวกที่ทำงานได้ครั้งละงาน (single tasking) พวกที่สามารถ ทำงานได้หลายๆ งาน (multitasking) และพวกที่อนุญาตมีผู้ใช้หลายๆ คนในเวลาเดียว mu (multi user)

Single Tasking เป็นระบบงานที่ใช้กันทั่วไปบนเครื่องระดับพีซี ชื่อของระบบ ้ก็มีความหมายว่า เครื่องคอมพิวเตอร์จะสนองตอบต่อการใช้งานได้ครั้งละหนึ่งงานเท่านั้น นั่น หมายความว่า เราจะสั่งให้ปฏิบัติงานกับโปรแกรมในขณะนั้นๆ ได้เพียงโปรแกรมเดียว ตัว อย่างเช่น ในขณะที่เรากำลังใช้โปรแกรมประเภทตารางทำการอยู่ เราจะรันโปรแกรมอื่นๆ นร้อมๆ กันในขณะนั้นไม่ได้ จนกว่าจะออกจากโปรแกรมที่เราปฏิบัติงานเสียก่อน โปรแกรม ควบคุมระบบปฏิบัติการที่จัดว่าเป็น Single Tasking ก็คือ PC-DOS, MS-DOS, CP/M หรือ CP/M 86 (บนเครื่องรุ่นเก่า)

### Multitasking

ด้วยเหตุผลและความจำเป็นของการที่จะต้องน้ำโปรแกรมใช้งานตั้งแต่สองโปรแกรม ชิ้นไปมาใช้งานควบคู่กันไป ซึ่งกรรมวิธีเช่นนี้เราจะเรียกว่า ระบบ Multitasking ลักษณะ การทำงานเช่นนี้หมายความว่า ระบบปฏิบัติการนั้นยอมให้เรียกโปรแกรมตั้งแต่สองโปรแกรม ขึ้นไปเข้ามาจัดการเพื่อให้ผู้ใช้สามารถเรียกใช้โปรแกรมตัวใดตัวหนึ่งในช่วงเวลาหนึ่งๆ โดย ไม่ต้องออกจากโปรแกรมตัวเก่านั้นหมายความว่า ในผะที่เรากำลังทำงานกับโปรแกรมตัวใหม่ อยู่ โปรแกรมตัวเก่าจะค้างอยู่และรอคอยให้เรากลับไปใช้อีก ถ้ายังต้องการ (ในช่วงเวลา หนึ่งยังคงทำงานได้เพียงอย่างเดียวแต่สามารถสลับไปมาระหว่างโปรแกรมแต่ละตัวได้) โดย มีระบบปฏิบัติการคอยกำกับดูแลอยู่) ตัวอย่างที่เห็นได้ง่ายๆ ในระบบนักคือ การใช้โปรแกรม word processor ในลักษณะของ foreground mode ในขณะที่การพิมพ์เอกสารนั้นถก กำหนดให้อยู่ใน background mode ตัวอย่างของระบบปฏิบัติการเช่นนี้ที่ใช้กันแพร่หลาย ก็คือ UNIX ซึ่งใช้กับเครื่องระดับมินิคอมพิวเตอร์ ส่วนในเครื่องระดับพีซีนั้นจะถูกดัดแปลง ให้ใช้ภายใต้ชื่อ XENIX และ VENIX และ OS/2 บนเครื่อง IBM PF/2 และตัวที่โด่ง ดังใช้กันบนเครื่องพีซีทั่วไปก็คือ Microsoft's Windows

### Multiuser

คอมพิวเตอร์ระดับ Main Computer ขึ้นไป จนถึงระดับ Mainframe นั้น เป็น

IT104

ระบบที่อนุญาตให้ผู้ใช้งานหลายๆ คนสามารถเช้าไปใช้งานได้ในคราวเดียวกันหลายๆ คนซึ่ง ต่างจากเครื่องระดับพีซีที่ใช้ได้ครั้งละคนเท่านั้น ระบบ Multiuser จะอนุญาตให้ผู้ใช้ที่ต่อ เครือข่ายกับคอมพิวเตอร์ศูนย์กลาง สามารถใช้เครื่องคอมพิวเตอร์ได้โดยระบบปฏิบัติการจะ คอยตอบสนองและบริการกับผู้ใช้ทุกราย ตัวอย่างของระบบปฏิบัติการที่จัดว่าเป็นระบบ Multiuser ก็คือ IBM DOS/VS (Disk Operating System/Virtual Storage) OS/MVS (Operating System/Multiprogramming Virtual Storage) ส่วน RSTS เป็นระบบปฏิบัติการบนเครื่องของ VAX

ระบบไมโครคอมพิวเตอร์ที่เรามาเชื่อมต่อกันเป็นเครือข่ายระยะใกล้ที่เรียกว่า ระบบ LAN นั้นจะมีตัวไมโครคอมพิวเตอร์ 1 เครื่องทำหน้าที่เป็นตัวบริหาร คอยควบคุมการ เชื่อมต่อและจัดการเรื่องทรัพยากรคอมพิวเตอร์ โดยที่คอมพิวเตอร์ที่ทำหน้าที่ เรียกว่า file server ซึ่งระบบปฏิบัติการที่ใช้ จะใช้โปรแกรมเรียกว่า file server program

The advantage of a multiuser operating system is that several users can access data on a single computer and share the software resources. Users may access the central computer with either a personal computer or with a dumb terminal, depending on their individual needs.

Courtesy of Xerox Corporation

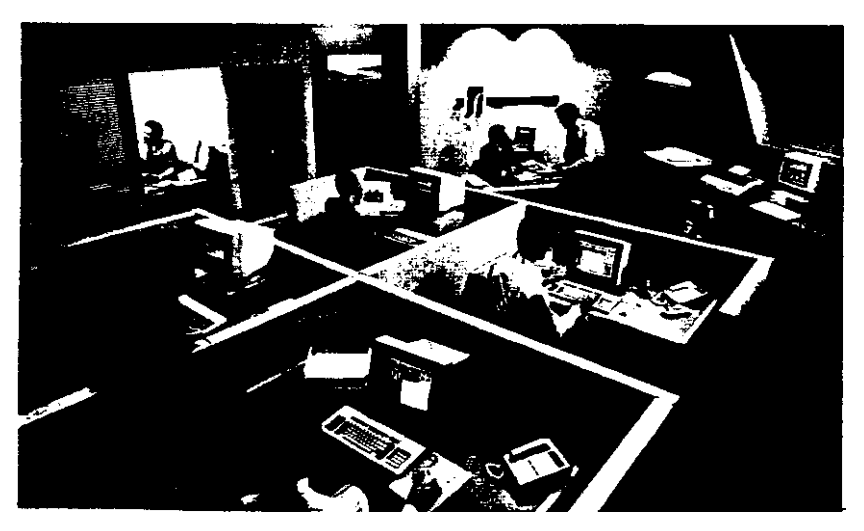

#### $PC-INS$

DOS เป็นโปรแกรมที่เขียนชิ้นเพื่อใช้บนเครื่อง IBM PC โดย DOS ที่เขียนชิ้นมา บางครั้งแรกๆ เรียกว่า DOS 1.1 และต่อมาก็พัฒนารุ่นใหม่ๆ ขึ้นมาเรื่อยๆ จนกระทิ่งถึงรุ่น ปัจจุบัน คือ DOS 6.X DOS รุ่นที่สูงชิ้นมา หมายถึงความสามารถในการทำงานเพิ่มมากชิ้น

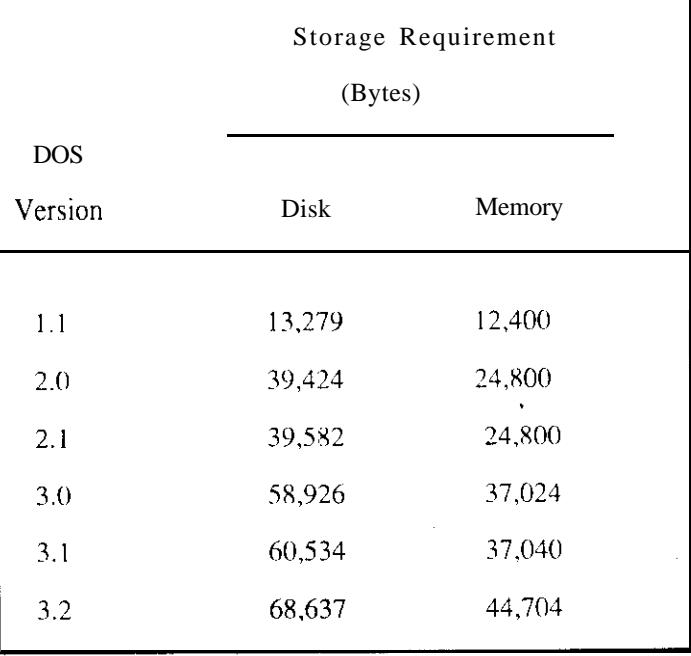

### Booting DOS

การ boot DOS จากแผ่นดิสเกต

1. นำแผ่น DOS disk ใส่ drive A แล้วเปิดสวิทช์เครื่อง รอจนกว่าเครื่องจะ boot ้เสร็จ

2. ภายหลังเมื่อ DOS boot เสร็จแล้ว ผู้ใช้จะต้องป้อนวันที่ และเวลา ตาม DOS ร้องขอ หรือจะช้ามไปเลยก็ได้ โดยการกดแป้น Enter

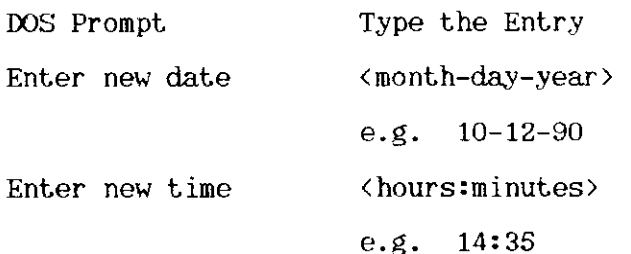

ภายหลังเมื่อป้อนวันที่และป้อนเวลาเสร็จแล้ว จอภาพจะแสดงสัญญาณ ดังนี้คือ

 $A$ 

- ซึ่งหมายความว่า การ boot ส่วนของโปรแกรมควบคุมปฏิบัติการได้เสร็จสิ้นลงแล้ว เรา<br>อาจจะนำแผ่นดิสเก็ตนนั้นออกจากเครื่องขับดิสเก็ต แล้วนำแผ่นที่บันทึกโปรแกรมสำเร็จรูปเช้า ไปใส่แทนก็ได้ เช่น จะใช้โปรแกรม Lotus 1-2-3 ก็เอาแผ่น Lotus เข้าใส่ แล้วป้อน ชื้อความดังนี้

A> LOTUS (Enter)

IT 104

and boot DOS ann hard disk

ในกรณีที่ระบบเครื่องของเรามือปกรณ์คือ อาร์ดดิสค์ เราอาจจะ boot จาก hard disk ได้ดังนี้ คือ

- ไม่ต้องใส่แผ่นดิสเก็ตใน drive A เปิดเครื่องคอมพิวเตอร์ เพื่อให้เครื่องคอมพิวเตอร์  $1.$ boot
- 2. DOS จะถูก boot จาก Drive C: (คือ hard disk) แทน โดยปกติแล้ว ระบบ คอมพิวเตอร์มีนาฬิกาอยู่ในเครื่องอยู่แล้ว ดังนั้นเราจึงไม่มีความจำเป็นจะต้องป้อน เวลาลงไม่ก็ได้ ภายหลัง boot จาก drive C เสร็จแล้ว จะปรากฏสัญญาณ C> บน จอภาพแทน จากนั้นเราจะเรียกโปรแกรม ใช้งานอะไรก็ได้มาใช้งาน เช่น

 $C$ > LOTUS (Ent.er)

การสั่งงานเพื่อให้ DOS ปฏิบัติการตามที่ต้องการนั้น ผู้ป้อนคำสั่งจะต้องเรียนรู้ความ หมายและการใช้คำสั่งบน DOS นั้นมีมากมาย จะชอเลือกเฉพาะคำสั่งบางคำสั่งมาให้ดู ้เป็นตัวอย่าง ดังนี้คือ

FORMAT เป็นการเรียกโปรแกรมบน DOS มาใช้งาน โดยที่โปรแกรมนี้ต้องมี ปรากฏ โปรแกรมดังกล่าวมีชื่อว่า FORMAT.com เป็นโปรแกรมที่มีหน้าที่ในการสร้าง Track และ Sector บนแผ่นดิสเก็ตเพื่อที่จะได้นำแฟ้มมาบันทึกบนแผ่นดิสเก็ตได้ โดยที่ DOS แต่ละ รุ่น จะทำการ FORMAT แผ่นดิสค์ตามขนาดและอุปกรณ์เครื่อง ตัวอย่างเช่น DOS 2.0 ทำ การ FORMAT ดิสเก็ตขนาด 5 1/4" บนเครื่องขับประเภท 360K จะทำการ FORMAT ได้ แผ่นดิสเก็ตมีความจุเท่ากับ 360 Sector โดยที่แต่ละ Sector บรรจุได้ 512 bytes โดย ที่บนพื้นที่ 360 Sector นี้จะถูกกันที่ไป 4 sector เพื่อเป็น FAT (File Allocation และอีก 7 Sector ถูกกันไปเป็น directory area ตัวอย่างการใช้คำสั่ง Table) **FORMAT** 

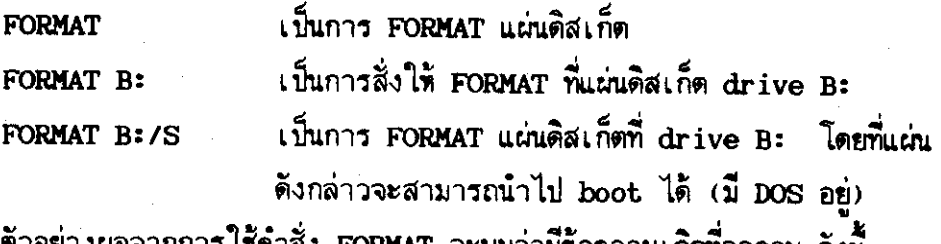

ตวอยางผลจากการ เชคาสง FORMAT จะพบวามขอความเกตทออกาน ดังน้

IT 104

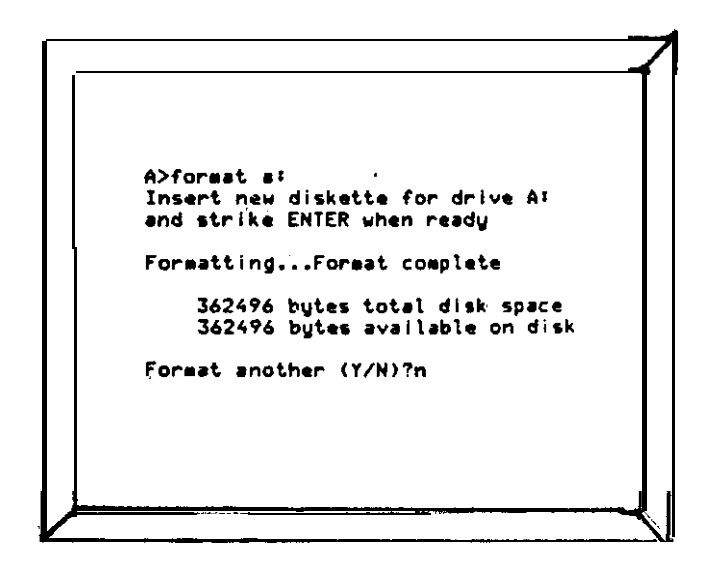

# FIGURE 6-3 Some DOS internal and ex-<br>ternal commands. Internal dernal commands, internal<br>commands are brought into<br>memory with the COM<br>MAND.COM program when<br>DOS is booted. Using these<br>commands does no, require<br>the DOS disk to be present. External commands are located on the DOS disk, which<br>must be present for their use.

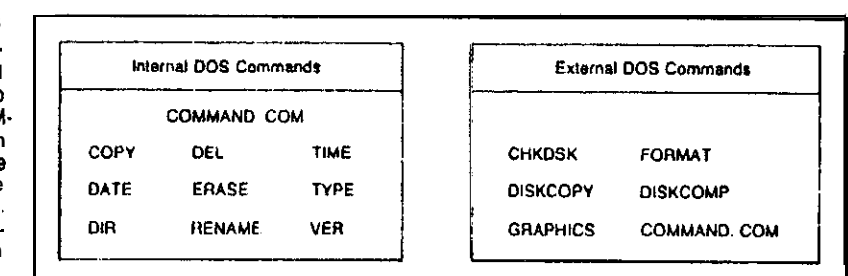

คำสั่งใน DOS แบ่งออกเป็น 2 ประเภทคือ Internal Command และ คำสั่ง Internal Command นั้นเราสามารถใช้ได้ทันที่ที่ boot External Command DOS เข้าเครื่อง แต่คำสั่งประเภท External Command จะต้องตรวจสอบก่อนใช้ว่า มี ปรากฏหรือไม่ เพราะถ้าไม่มี เครื่องจะปฏิเสธการใช้งานของเรา

คำสัง DIR - เป็นคำสั่งใช้ในการดูว่ามีแฟ้มข้อมูลอะไรบ้าง บนติสต์ที่ต้องการดู การใช้คำสั่ง DIR จะมีรูปแบบดังนี้

IT104

 $A > DIR$ 

A> DIR/P

A> DIR/W

 $A > DIR/O$ 

-คำสั่ง DIR/P - เพื่อใช้กับแผ่นที่มีแฟ้มจำนวนมากเพื่อดูที่หน้าจอ<br>-<br>คำสั่ง DIR/W - ขอดูเพียงแต่ชื่อแฟ้มรายละเอียดอย่างอื่นของแฟ้มไม่ต้องการ

คำสั่ง DIR/O จะดูแน้มแบบเรียงลำดับตามตัวอักษร

FIGURE 6-4 Using the DIR command creates a scrolling list of files on the screen.<br>By using the pause option/p, the display will stop temporarily when a screen fills. The user presses a key to continue the directory display

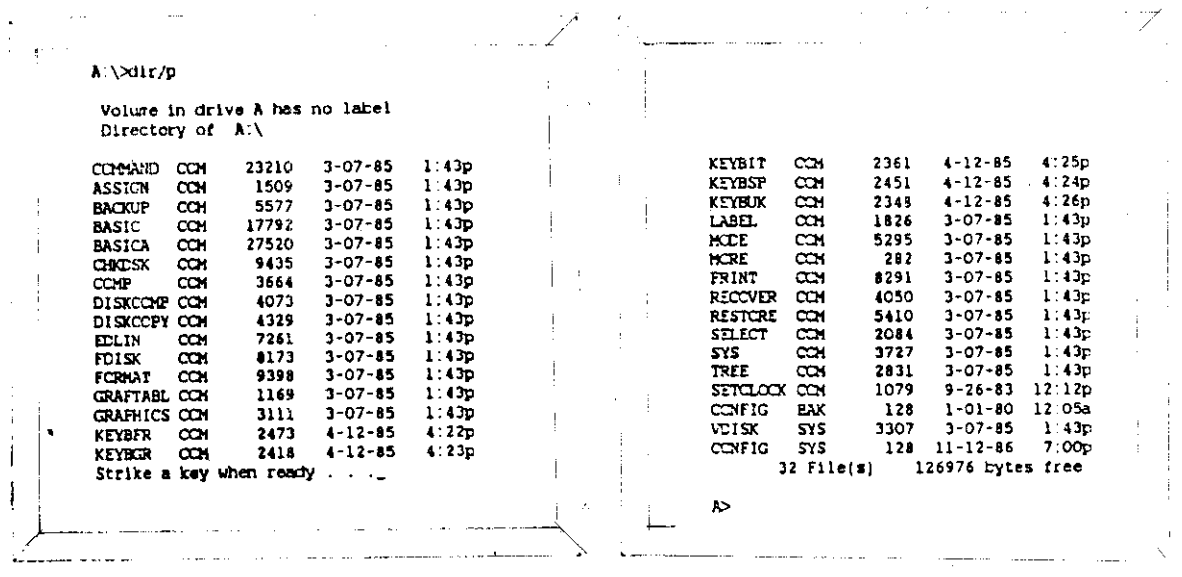

FIGURE E-5<br>Using the /w option in the DIR<br>command gives a wide listing<br>of the directory.

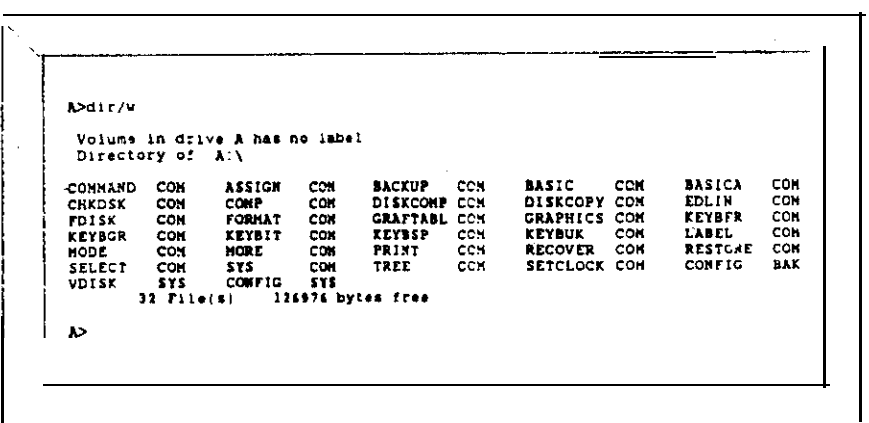

คำสั่ง COPY เป็นการทำสำเนาแฟ้มข้อมูลตามที่ต้องการ ตัวอย่างการใช้งาน A> COPY A.DAT B:BAT.DAT

เป็นการสั่งให้นำแน้มต้นฉบับจากติสเก็ด drive A: ที่มีชื่อแน้มว่า A.DAT มาทำ สำเนาให้ปรากฏใน drive B: ชื่อแฟ้มว่า BAT.DAT

การทำงานตามคำสั่ง ใน DOS เช่น คำสั่ง DIR, COPY, DEL นั้น เรามีสิทธิ ใช้ร่วมกับเครื่องหมาย Wildcard (\*) ได้ ซึ่งจะช่วยประหยัดเวลาในการป้อนคำสั่งลงมาก เช่น ใช้คำสั่งว่า

A> COPY  $*, *$  B:

ก็หมายความว่าให้ทำสำเนาทุกแฟ้มไปสู่ drive B:

A> COPY  $C*, *$  B:

้ก็หมายความว่าให้ทำสำเนาจากแน้มต้นฉบับใน drive A: โดยเลือกเฉพาะแน้มที่มีชื่อขึ้นต้น ว่า C ทุก extension เช่น CAT.DAT, CAR.DOC, CUB.TXT เป็นต้น ที่มี

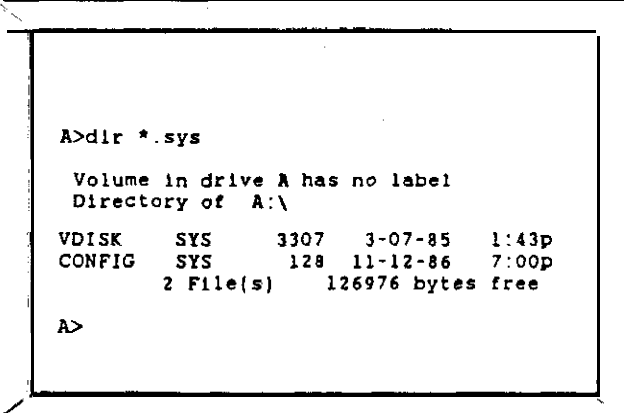

นอกจาการใช้เครื่อหมาย Wildcard แล้ว เรายังมีสิทธิใช้เครื่องหมาย ? ซึ่ง หมายถึงอักขระ ณ ตำแหน่งนั้นบนชื่อ file หรือ extension <u>้ เช่นตัวอย่างต่อไปนี้</u>

IT104

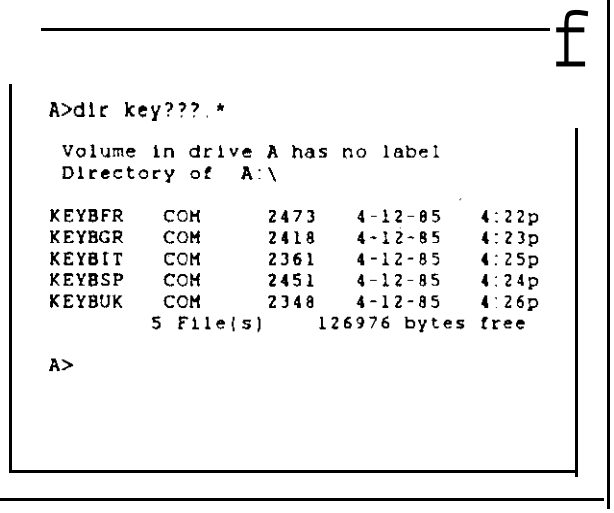

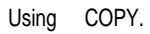

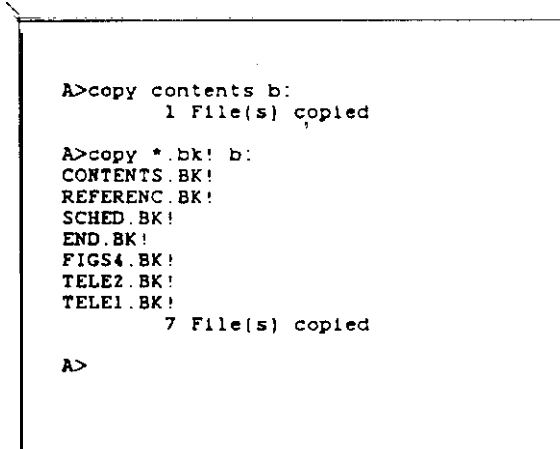

عطائف المناد

 $\Pi$  104

## คำสั่ง DEL หรือ ERASE เป็นการลบแฟ้มข้อมูล

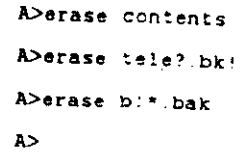

## คำสั่ง RENAME คือ การเปลี่ยนชื่อแน้มบน DOS

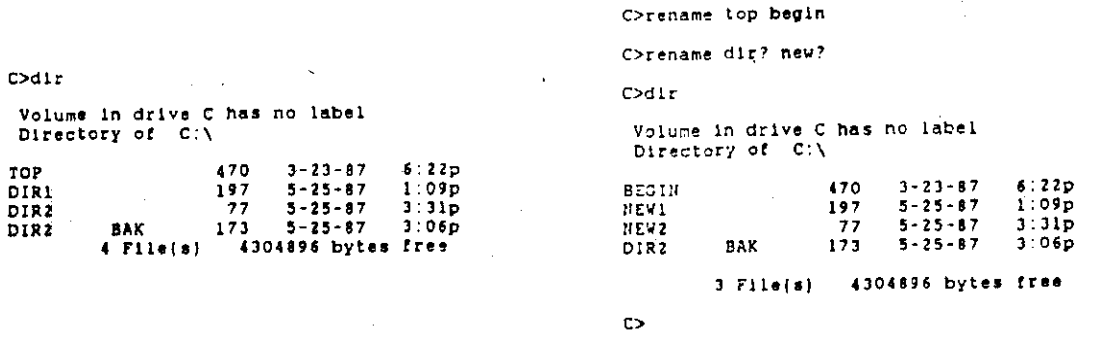

คำสั่ง DISKCOPY เป็นคำสั่งประเภท external Command จะใช้ในการทำ สำเนาแฟ้มทั้งแผ่น ไปสู่ดิสเก็ตอีกแผ่นที่ต้องการ

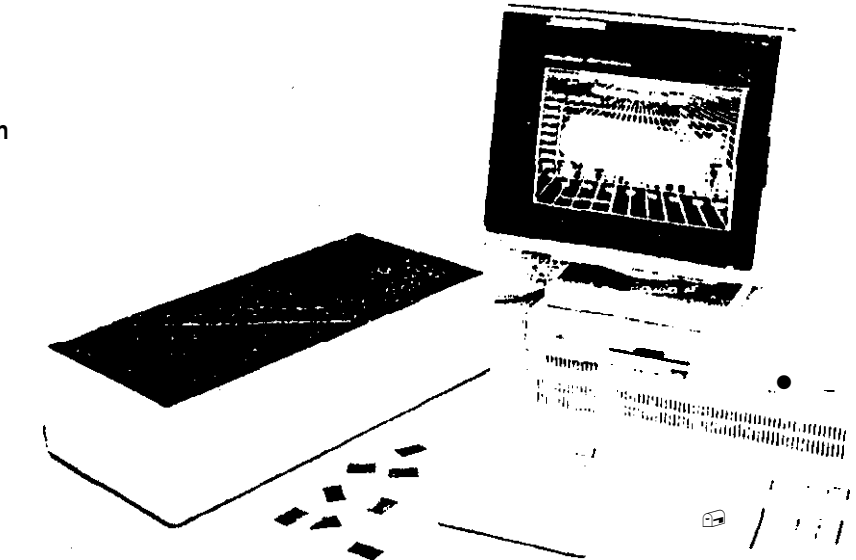

This Polaroid Palette is an<br>attachment for producing<br>color graphic slides from a personal computer. The Pal.<br>ette is frequently used with<br>presentation graphics software to produce high-quality images of graphics on 35mm

Courtesy of Polaroid Corporation.

IT104

 $\frac{1}{2}$ 

คำสั่ง TYPE เป็นการนำแฟ้มมาแสดงให้ดู การดูแฟ้มนั้น ต้องทราบก่อนว่าแฟ้มนั้น อยู่ในสภาพที่ดูได้ ถ้าเป็นแฟ้มที่มี extension เป็น COM หรือ EXE หรือเป็นแฟ้มที่สร้างด้วย LOTUS, DBASE แรกจะใช้คำสั่ง TYPE ดูไม่ได้ เพราะแฟ้มตังกล่าวนั้นอยู่ในรูปแบบซึ่งดู ไม่ได้ การใช้คำสั่ง TYPE เรามีสิทธิ์ใช้ร่วมกับเครื่องพิมพ์ก็ได้ โดยการเปลี่ยนทิศทางของ ช้อมูล (redirection) เช่นสั่งให้แฟ้มไปออกที่เครื่องพิมพ์ > PRN

```
C>type wordstar.bat<br>echo off
cd \ws4
c1sus :
c1secho
         END OF WS4 USE
echo
\frac{1}{1}cd c:\n\setminus\infty
```
การจัดโครงสร้างแฟ้มบนอาร์ดดิสค์นั้น มักจะจัดเก็บในรูปของ กึ่งต้นไม้ (directories) ดังนั้นเราจึงจำเป็นจะต้องเรียนรู้คำสั่งบน DOS บางคำสั่งที่เกี่ยวข้องกับการจัด การแฟ้มในแนวคิดของกิ่งต้นไม้ ดังนี้คือ

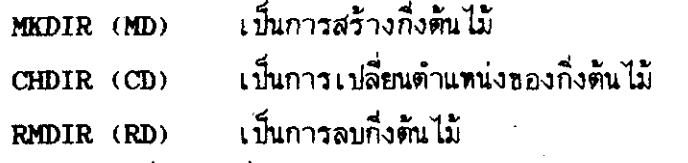

ความหมายของสัญญาณที่ปรากฏที่จอภาพในการจัดการกับแฟ้ม, กึ่งต้นไม้ที่ปรากฏในอุปกรณ์

C:\ หมายถึง root directory

C: \Sheet หมายถึง subdirectory Sheet

C: Sheet Budget หมายถึง subdirectory Budget โดยที่ Budget จะ อยู่ภายใต้ subdirectory Sheet

ตัวอย่างคำสั่งที่เกี่ยวข้องกับ directory และ subdirectory

MD A:\Sheet

เป็นการสร้าง subdirectory Sheet บน drive A

MD A:\Sheet\Budget

IT 104

เป็นการสร้าง subdirectory Budget โดยที่อยู่ภายใต้ subdirectory Sheet ซึ่งจะต้องมีปรากฏมาก่อน ผลจากการใช้คำสั่ง DIR กับคำสั่งที่เป็น subdirectory 0: ปรากฏตั้งนี้ คือ

> **Sheet** <DIR> 5-27-87 8.34a

การย้าย directory เมื่อเราต้องการไปจัดการเรื่องแฟ้มหรือเรื่อง directory ใน subdirectory ใดๆ เราสามารถใช้คำสั่ง CD เพื่อเปลี่ยนตำแหน่งของ directory ได้ดังนี้ คือ

> CD\Sheet. จะเป็นการเปลี่ยนตำแหน่งไปยัง subdirectory Sheet

**Making a new directory**

A>md al\sheet A>ed al\sheet\budget A>md a:\sheet\plan A>dir Volume in drive A has no label<br>Directory of A:\ /DIR> 5-27-87 8:34<br>1 File(s) 359424 bytes free **SHEET**  $A$ 

A>cd\sheet A>cd\sheet\plan A>dir **ASHIP** Volume in drive A has no label<br>Directory of AT\SHEET Volume in drive A has no label<br>Directory of Al\SHEET\PLAN  $5 - 27 - 87$ <br> $5 - 27 - 87$ 8134a <DIR> 5-27-87<br>5-27-87 <br />
CDIR>  $21000$  $0.34a$ <br> $0.35a$ <br />
<br />
<br />
<br />
<br />
<br />
<br />
<br />
<br />
<br />
<br />
<br /><br /><br /><br /><br /><br /><br /><br /><br /><br /><br /><br /><br /><br /><br /><br /><br /><br /><br /><br /><br /><br /><<<<<<<<<<<<<  $2:000$ <DIR><br><DIR>  $\ddot{\phantom{1}}$  . 3-27-87<br>5-27-87<br>5-27-87 **BUDGET** 2 File(s) 359424 bytes free **CDIRE B**:36a **PLAN**  $4$  File(s) 359424 bytes free A>cd\  $\Delta$  $A >$ 

Removing a directory.

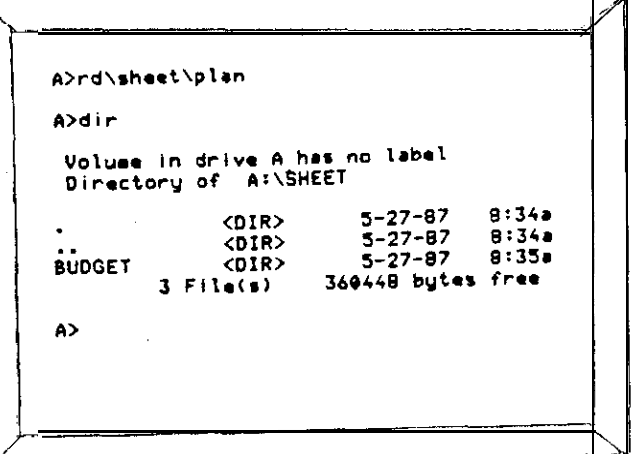

การจะย้ายจาก subdirectory ใดๆ ไปยัง main นั้น เราจะใช้คำสั่งดังนี้  $CD<sub>1</sub>$ 

การทำสำเนาแฟ้มข้อมูลที่อยู่ภายใต้ subdirectory นั้น ในคำสั่งจะต้องอ้างถึง path ด้วย ดังเช่นคำสั่งต่อไปนี้

A> COPY b:doc.dat a:\sheet\budget

หมายถึงการทำสำเนาแฟ้มจาก drive B ซื้อแฟ้มคือ doc.dat ไปเป็นแฟ้มที่ drive A subdirectory budget ซึ่งอยู่ภายใต้ subdirectory sheet โดยให้แฟ้มสำเนาชื่อ เดียวกับต้นฉบับคือ doc.dat ในกรณีที่ต้องการใช้คำสั่ง Type เพื่อดูช้อความในแฟ้ม เรา ก็จะต้องอ้างอิงถึง path a:\sheet\budget\trial

Type a:\sheet\budget\trial

หมายถึงการขอดูแฟ้มชื่อ trial ที่อยู่ภายใต้ subdirectory budget ในชณะที่ budget จะอยู่ภายใต้ sheet - การอ้าง path นั้นบางที่ผู้ใช้อ้างผิด ก็ไม่สามารถใช้งานได้ - ดังนั้น เราอาจจะเลือกอีกวิธีในการดำเนินงานแทนที่อ้าง path ได้โดยการย้ายไม่ที่ subdirectory ที่เราต้องการทำงาน ดังวิธีนี้จะเทียบได้เท่ากับ การใช้คำสั่ง TYPE ดังเช่นที่กล่าว มา คือ

CD \Sheet\budget

Type trial

โดยวิธีที่สองนี้ ดูจะสะดวกกว่าวิธีแรกแต่เราจะต้องสั่งเครื่องถึง 2 ครั้ง คือครั้ง แรกสิ่งให้ย้าย subdirectory และครั้งที่สองจึงใช้คำสั่ง type

IT 104

พร้อมๆ กับที่บริษัท ไอบีเอ็ม เปิดตัวเครื่องคอมพิวเตอร์ระดับ พีซี รุ่น PF/2 - ก็ **OS/2** ปรากฏระบบปฏิบัติการ OS/2 มาด้วยพร้อมกัน OS/2 นั้นถูกสร้างชิ้นโดยบริษัท Microsoft ชื่งเปลี่ยนโฉมหน้าของการใช้เครื่องพีซีจากระดับเดิม มาสู่พีซีรุ่นไมโครโปรเซสเซอร์ ขนาด OS/2 ต้องการชีดจำกัดชั้นต่ำของสมองเครื่องคือ 1.5M (RAM) และต้องการ 32 บิต ย้าร์ดดิสค์ด้วย เจตนาที่ Microsoft สร้าง OS/2 ชั้นมาก็เพื่อสนองตอบต่อระบบการทำ งานที่เป็นสำนักงานอัตโนมัติ ด้วยจุดเด่นของระบบ Multitasking แต่ยังคงเป็น Single user ซึ่งการใช้งานอยู่ในสภาพของ Window เช่นเดียวกับเครื่องของ Macintosh โดย ที่ระบบ OS/2 สามารถเชื่อมต่อกับเครื่องระดับเมนเฟรมได้โดยผ่านทาง protocol

จุดเด่นหลายๆ ด้านของ OS/2 ในสภาพที่เป็น Window และมี Icon ให้กับผู้ใช้ ได้เลือก ทำให้สภาพการใช้งานแบบเก่าบน DOS ได้ถูกลืมเลือนไป

OS/2 สามารถรองรับระบบงานประเภท Multitasking, real mode สามารถปฏิบัติงานกับโปรแกรมที่เคยใช้บนเครื่อง 8086/8088 ได้ (ดังนั้นจึงไม่เป็นอุปสรรค กับโปรแกรมที่ใช้งานบน PC-DOS) - นอกจากนั้น ในสภาพของ protected-mode ก็ สามารถใช้กับการปฏิบัติงานของโปรแกรมที่มีขนาดไม่จำกัด ชิ้นอยู่กับขนาดของ RAM และ สมรรถนะของระบบเครื่องคอมพิวเตอร์เท่านั้น ในสภาพของ protected mode ยังมีคุณ-ลักษณะพิเศษเพิ่มอีกเช่นเรื่องของ software protection และเรื่องของการจัดการสร้าง หน่วยความจำเสมือน (Virtual Memory) ความหมายของ software protection ก็คือระบบป้องกันการผิดพลาดอันเกิดจากการนำหลายๆ โปรแกรมเช้ามาทำงานพร้อมๆ กัน ู เช่นในกรณีที่โปรแกรมใดโปรแกรมหนึ่ง เกิดข้อผิดพลาด (bug) ผลของความผิดพลาดจะไม่ ไปกระทบกับโปรแกรมอื่นๆ ที่อยู่ในระบบเดียวกัน ในสภาพของ real mode เราสามารถ ใช้กับโปรแกรมขนาดสูงถึง 16M ในส่วนของ RAM - และ หนึ่ง gigabyte ในสภาพของ Virtual Memory บนดิสค์

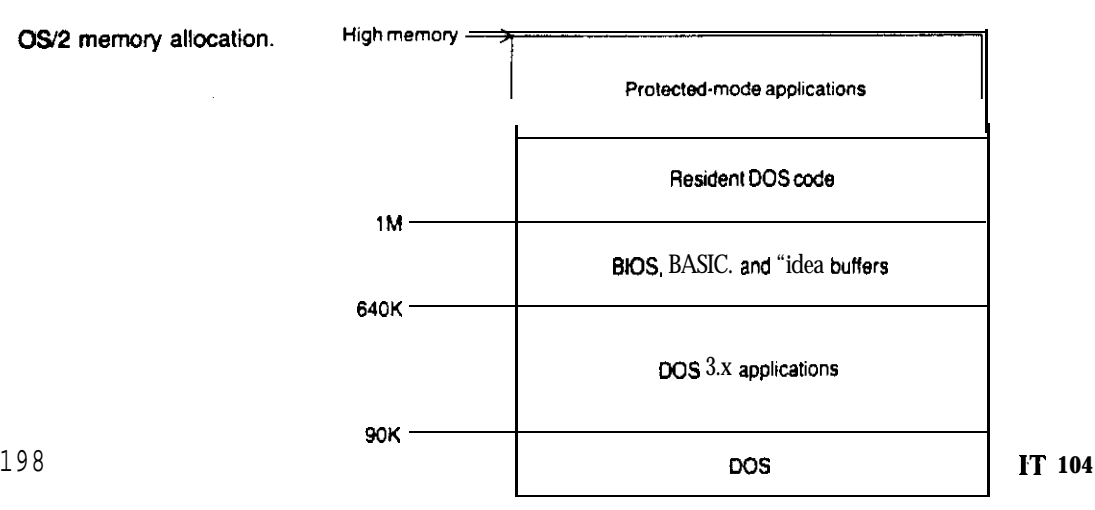

OS/2 ใช้แนวคิดของการจัดการในจอภาพแบบ screen group เพื่ออำนวยความ สะดวกในงานประเภท Multitasking โดยที่แต่ละ screen group ก็สามารถจะปฏิบัติ งานได้เน็นเอกเทศ การสลับที่ไปมาระหว่างแต่ละ screen group ชั้นอยู่กับความต้องการ ของผู้ใช้งานจะเลือกจากรายการต่างๆ บนเมนู โดยจะใช้เลือกโดยทางแป้นพิมพ์ หรือเมาส์ ก็ได้ งานแต่ละงานที่ปฏิบัติการนั้นจะเชื่อมต่อกันด้วย pipes ซึ่งเป็นแนวทางเดียวกับ pipes การใช้ pipe จะทำให้การปฏิบัติงานในแต่ละงาน ที่ใช้ในระบบบฏิบัติการของ UNIX สามารถติดต่อส่งข้อมลถึงกันได้อย่างสะดวก

นอกจากนี้ 0S/2 ยังมืองค์ประกอบของระบบ LAN รวมอยู่ด้วย ซึ่งจะช่วยให้มื การติดต่อกับเครือข่ายระยะใกล้ โดยที่นี้นฐานของระบบ LAN นั่นก็คือ จะมีการเชื่อมโยง ด้วเครื่องคอมพิวเตอร์หลายๆ เครื่องเข้าด้วยกัน โดยที่จะมีคอมพิวเตอร์หนึ่งตัวทำหน้าที่เป็น ผู้บริหาร ซึ่งเรียกว่า file server โดยมีลูกข่าย ก็คือ work station ซึ่งก็คือคอมพิว-.<br>เตอร์ซึ่งนำมาเชื่อมต่อกันนั่นเอง ระบบ LAN จะทำให้ผู้ที่อยู่ในเครือข่ายได้สามารถใช้แน่ม ข้อมูลหรือฐานข้อมูลร่วมกันได้ รวมทั้งจะมีการจัดการเ รื่อง เกี่ยวกับการจัดสรรพื้นที่บนดิสค์ นละการใช้เครื่องนิมน์ร่วมกัน ในลักษณะเช่นนี้ รายการที่จะต้องเนิ่มเช้ามาคือ เรื่องของ ระบบความปลอดภัย

### **Batch Files**

ความหมายของ batch file ก็คือ แน้มที่เก็บอยู่บนดิสค์ โดยที่แน้มดังกล่าว จะ ประกอบด้วยคำสั่งต่างๆ ที่ใช้บน DOS คือแทนที่ผู้ใช้จะต้องมาป้อนคำสั่ง DOS ทีละคำสั่ง ซึ่ง บางคำสั่งก็เป็นคำสั่งที่ซ้ำ<sub>ๆ</sub> กันที่เค<sub>ี</sub>ยสั่งมาแล้ว เราก็จะนำคำสั่งเหล่านั้นมาสร้างเป็น batch file โดยที่แฟ้มดังกล่าวจะเก็บในรูปของ ASCII file โดยขอให้แฟ้มนั้น มี extension เป็น .BAT ในชื่อแฟ้ม การสร้าง batch file นั้นจะใช้ตัว Word processor ใดๆ ก็ได้ เช่น WordPerfect หรือ WordStar หรืออาจจะใช้คำสั่งบน DOS คือ COPY CON หรือ จะใช้โปรแกรม EDLIN ของ DOS ก็ได้ คำสั่งที่ป้อนใน batch file จะเป็นคำสั่งที่ปรากฏ mu DOS tru CLS, DIR, COPY, CD, ...

ภาพ 6-6 จะเป็นตัวอย่างการสร้าง batch file ที่ชื่อว่า SS.BAT ซึ่งใช้ใน การเรียก Lotus 1-2-3 เช้าไปปฏิบัติงาน

IT 104

```
A>dir
Volume in drive A has no label
Directory of A:\n\setminusSHEET <DIR> 5-27-87 8:34a
LOTUS <DIR> 5-28-2'7 10:41a
ss BAT 81 5-28-27 10:44a
      3 File(s) 355328 bytes free
A>type se-bat
echo off
cd\lotus
echo
echo Welcome to Lotus l-2-3
echo
pause
cls
lotus
cd\
A >
```
UNIX เป็นระบบปฏิบัติการที่จัดว่าเป็น Multiuser และ Multitasking ถูกพัฒนาขึ้นมา ในปี ค.ศ. 1960 ที่ท้องปฏิบัติการของ Bell ไดยระบบปฏิบัติการที่ทำให้เครื่องของ AT&T ึกลายเป็นผู้นำทางด้านคอมพิวเตอร์ ระบบปฏิบัติการ UNIX นั้นนับว่าเป็นระบบปฏิบัติการที่ ค่นช้างจะใหญ่และชีบช้อน แต่ด้วยสมรรถนะในการทำงาน จึงมีการนำไปใช้กันมากโดยเฉพาะ ในมหาวิทยาลัยชั้นนำต่างๆ

ระบบปฏิบัติการ UNIX สามารถใช้ได้ตั้งแต่คอมพิวเตอร์ระดับ พีซี จนถึงระดับ เมนเฟรม แต่ด้วยเหตุผลที่ว่าเครื่องพีซีนั้น ไม่สามารถสนองตอบต่อลักษณะของระบบ Multiuser ดังนั้นจึงมีการคัดคุณลักษณะดังกล่าวออกไปจากระบบปฏิบัติการ UNIX โดยที่เรา เรียกระบบปฏิบัติที่ปรับลดลงว่า XENIX ดังนั้น ระบบปฏิบัติการ XENIX จึงจัดว่าเป็นระบบ UNIX ตระกูลหนึ่งนั่นเอง

IT104

200

 $\mathbf{L}$ 

 $\sim$   $\leq$ 

ระบบปฏิบัติการ UNIX จัดว่าเป็นระบบปฏิบัติการที่ท้าทายความสามารถของโปร+ นกรมเมอร์ด้วยความสามารถที่เหนือกว่าระบบปฏิบัติการอื่นๆ ในด้านของการรองรับรูปแบบที่ หลากหลายของโปรแกรม และยังให้เครื่องมืออำนวยความสะดวก (utilities) มากกว่า  $200$   $15$ <sup>e</sup> im

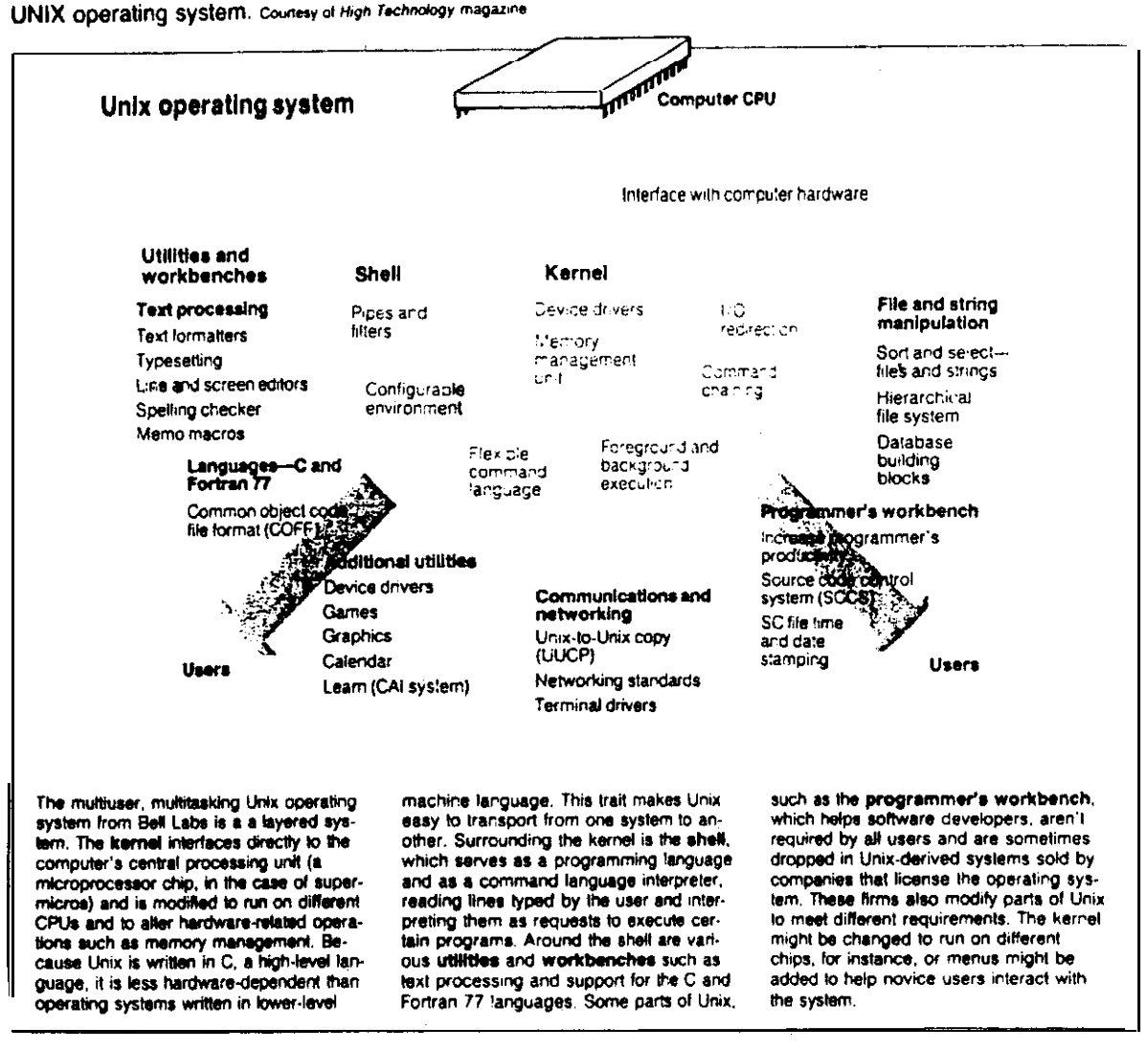

A screen shot of the Santa Cruz Operalion's XENIX multiuser multitasking operating system based on AT&T's UNIX. XENIX offers multiscreen capability, a system administration shell, use of high-capacity Winchester disks. clock support. multiple printer support, a software development tool, and a text processor. among many other technical features.

Courtesy of XENIX, Santa Cruz.

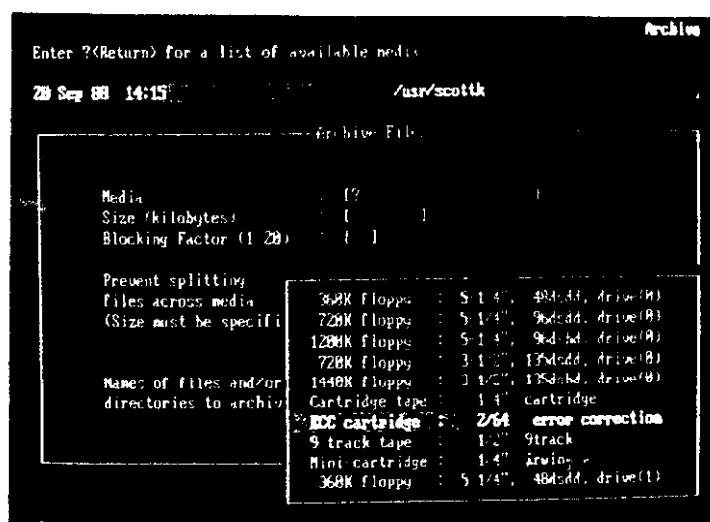

#### $CP/M$

CP/M (Control Program for Microcomputer) ถกนัฒนาสร้างชั้น โดย Digital Research Corperation ภายใต้การใช้งานบนเครื่อง 8 bit เช่นเครื่อง ไมโครโปรเชสเชอร์ 280 และบนเครื่องตระกูล Apple CP/M รุ่นใหม่ ก็คือ CP/M86 ใช้งานบนเครื่องตระกูล 808818086 ปัจจุบันนี้ ระบบปฏิบัติการตัวนี้ไม่ค่อยมีการใช้งาน แล้ว

### Macintosh Operating System

ระบบปฏิบัติการตัวนี้ค่อนช้างจะแตกต่างจากระบบปฏิบัติการอื่นๆ ที่กล่าวมาแล้ว เพราะระบบปฏิบัติการอื่นๆ จะเป็นแบบของ procedural แต่ระบบปฏิบัติการของ Macintosh ล้วนใช้รูปแบบของ Object-Oriented ซึ่งหมายความว่า จะสนใจที่งานที่ จะกระทำมากกว่าที่จะสนใจว่าจะใช้คำสั่งใดมาใช้งาน การปฏิบัติงานบนระบบปฏิบัติการนี้จะ ใช้สัญรูป หรือเรียกว่า icon มาใช้แทนที่คำสั่ง

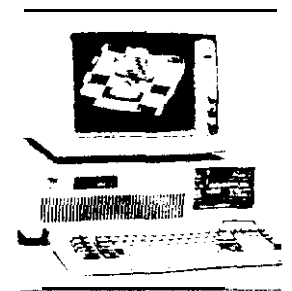

MS-DOS PC-DOS on the PC/AT Courtesy of IBM.

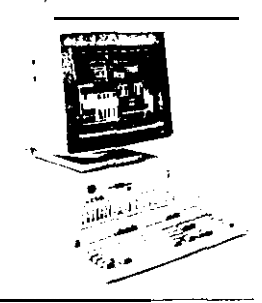

Operating System/2 (OS 2) was released for the IBM PS 2 and other 80286 or higher level computers. OS 2 provides the advanced computer user with the Presentation Manager. multitasking, and LAN management features.

OS/2 on the PS 2. Courtesy of IBM.

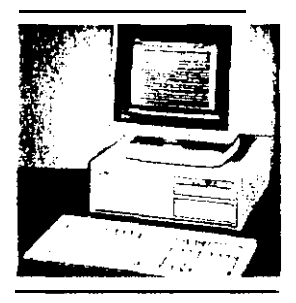

The UNIX operating system is a serious competitor for users requiring a multitasking environment. Originally developed for minicomputers. variations of UNIX are now available for a variety of personal computers.

Operating systems originated with mainframe computers and many of the features used historically on the mainframe for several decades are just now becoming

available in the personal computing environment.

UNIX on an AT&T PC. Courtesy of AT&T Archives.

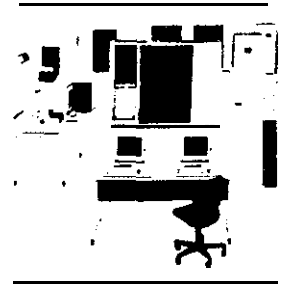

OS/MVS on an IBM mainframe system. Courtesy of IBM.

IT 104

203

PC-DOS from IBM (MS-DOS from Microsoft) is the most widely used operating system on personal computers today. Whether the PC is from IBM or is one of the many compatibles. this operating system is likely the rine to be in use

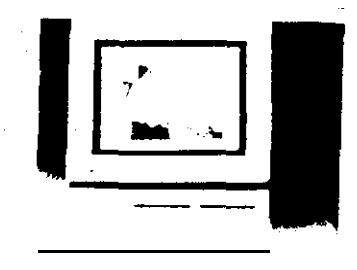

Macintosh on the Apple MAC II. Courtesy of Apple Computer, Inc.

Apple's Macintosh uses an object-oriented operating system. Here we can see the use Of icons to select system unctions thus letting the iser see what is to be done ather than memorizing a seles of commands.

Courtesy of Apple Computer, Inc.

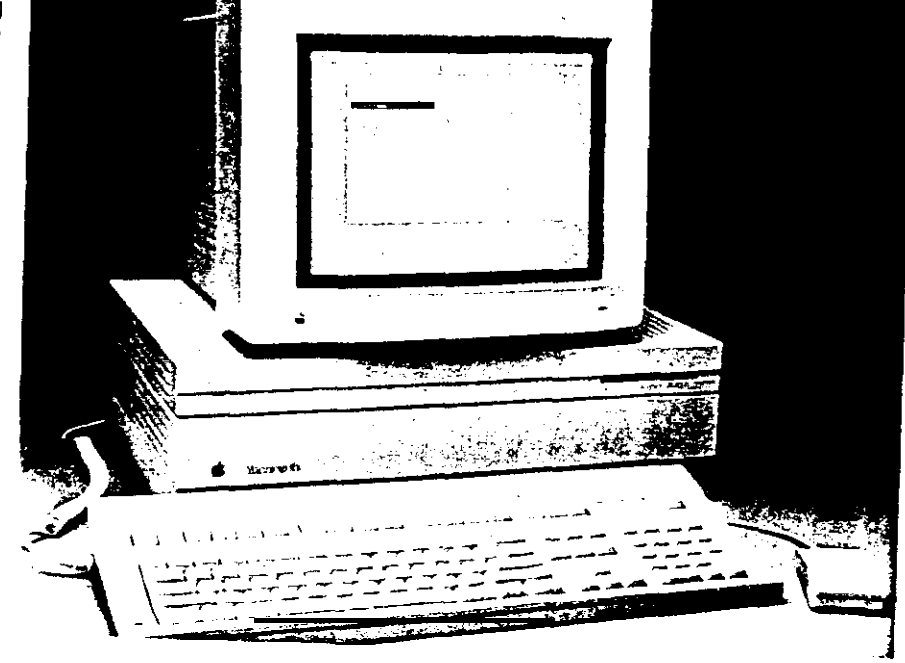

จากเรื่องของระบบปฏิบัติการประเภทต่างๆ ที่กล่าวมาแล้วนั้น จะเห็นว่าพัฒนาการ ทางด้านนี้ค่อนช้างไปเร็วมาก โดยที่ตัวระบบเครื่องจะไม่ใช้เบ็นชีดจำกัดในเรื่องของระบบ ปฏิบัติการต่อไปแล้ว และถึงแม้ว่าจะมีการพัฒนาระบบปฏิบัติการไปมากมายก็ตาม แต่ PC-DOS ก็ยังคงใช้กันอยู่ในหมู่ผู้ใช้เครื่องระดับ พีซี

### สรุปสาระสำคัญ

ระบบปฏิบัติการ (DOS) ที่ใช้ในกลุ่มผู้ใช้เครื่อง พีซีของ IBM หรือ IBM  $1.$ Compatible นั้นมีชื่อเรียกว่า PC-DOS ซึ่งนัดนาพื้นฐานมาจาก Microsoft's MS-DOS

**IT 104** 

2. องค์ประกอบของระบบปฏิบัติการ ก็คือ การจัดการเรื่องของส่วนนำเข้าและ aan (I/O Management)

้ส่วนที่ทำหน้าที่จัดการในเรื่องหน่วยความจำของคอมพิวเตอร์ ซึ่งเป็นองค์  $3<sup>1</sup>$ ประกอบหนึ่งของระบบปฏิบัติการนั้น จะทำหน้าที่ควบคุมดูแลและจัดการการใช้พื้นที่ในสมองของ คอมพิวเตอร์ให้เกิดประโยชน์สูงสุด เช่น การจัดการให้โปรแกรมหลัก ได้อยู่ในพื้นที่ร่วมหนึ่ง ตลอดไป เพื่อทำหน้าที่จัดการเรียกโปรแกรมย่อย (overlay program) ให้มาอยู่ในพื้นที่ที่ สามารถสลับกันใช้งานได้

4. ระบบปฏิบัติการสามารถสนองตอบต่อคำสั่งที่ผู้ใช้สั่งเพื่อให้จัดการในงานบาง อย่าง เช่น การทำสำเนาแฟ้ม -การลบแฟ้ม -การเปลี่ยนชื่อแฟ้ม

5. ส่วนอำนวยประโยชน์ (utilities program) ก็จัดว่าเป็นองค์ประกอบ ส่วนหนึ่งของโปรแกรมควบคุมระบบปฏิบัติการ โดยที่โปรแกรมส่วนนี้จะทำหน้าที่จัดการงานบาง อย่างที่เราใช้บ่อยๆ เช่น การ Format แผ่นดิสค์ -การทำสำเนาแฟ้ม -การตรวจสอบดิสค์ การช่อมแชมแฟ้ม เป็นต้น

6. การป้อนคำสั่งเพื่อให้ PC-DOS ปฏิบัติการนั้น จะต้องป้อนภายหลังเมื่อสัญญาณ A> หรือ B> หรือ C> ปรากฏชิ้นเท่านั้น เช่น A>DIR

7. สัญญาณที่ปรากฏบนจอภาพในระบบปฏิบัติการ PC-DOS นั้นจะบ่งบอกถึงอุปกรณ์ ที่กำลังใช้อยู่และตำแหน่ง subdirectory ขณะนั้น

\_<br>8. ติสค์เก็ตที่ชื่อมาใหม่เนื้อใช้งาน จะต้องผ่านการ Format มาก่อน

9. DOS จะประกอบด้วยคำสั่งประเภท Internal command และ External Command ตัวอย่างของ Internal Command เช่น dir, copy, del คำสั่งพวกนี้ จะปรากฏในแฟ้มชื่อ COMMAND.COM ส่วนคำสั่ง CHKDSK, FORMAT, DISKCOPY นั้นจะ ถือเป็นคำสั่งประเภท External Command

10. การจัดการกับข้อมูลที่เก็บบนฮาร์ดดิสค์นั้น จะอยู่ในแนวคิดของ ต้นไม้และกึ่ง ต้นไม้ โดยที่ต้นไม้เปรียบได้เบ้น main ส่วนกึ่งของต้นไม้ ก็เปรียบได้กับ subdirectory ชี้งจะแบ่งเป็นลำดับชั้น คำสั่งใช้กับการจัดการแฟ้มข้อมูลในเชิงลักษณะเช่นนี้ ก็คือ CD, MD. RD

11. คำว่า Path name จะหมายถึง การจัดการกับแฟ้มที่อยู่ภายใต้ subdirectory ต่างๆ โดยการระบุตำแหน่ง เช่น C:\MYFILE\TEST\one.dat โดยที่ C: หมาย ถึงตำแหน่งของ drive และตามด้วยเครื่องหมาย \ เพื่อบ่งว่าสิ่งที่ตามมาเป็น subdirec-

IT104

ช้อกำหนดก็คือ path name รวมกันแล้วต้องยาวไม่เกิน 63 ตัวอักขระ tory

12. batch file หมายถึง โปรแกรมที่สร้างเก็บไว้บนดิสต์ โดยที่โปรแกรมดัง กล่าวจะประกอบด้วยคำสั่งต่างๆ ที่ใช้บน PC-DOS

13. UNIX ถือว่าเป็นระบบปฏิบัติการประเภท multiuser multitasking สามารถใช้ได้ตั้งแต่คอมพิวเตอร์ระดับ พีซี จนถึงเครื่องระดับเมนเฟรม UNIX จัดว่าเป็น ้ระบบปฏิบัติการที่มีความสามารถสูง ซึ่งเป็นที่ชื่นชอบของผู้เชียนและนักนาโปรแกรมบน UNIX

14. ส่วนที่ใช้ติดต่อระหว่างการท้างานของแต่ละโปรแกรมบน UNIX นั้นเรียกว่า shell

15. UNIX นั้นนับว่าเป็นระบบปฏิบัติการที่สามารถใช้บนคอมพิวเตอร์หลายๆ ระบบ ภายใต้ชื่อของระบบปฏิบัติการที่ตั้งชื่อแตกต่างกันไป เช่น XENIX

16. ระบบปฏิบัติการ Macintosh นั้นนับว่าเป็นระบบปฏิบัติการที่จัดการในแนว ความคิดของเชิงวัตถุ (Object Oriented) โดยผู้ใช้คำนังถึงงานที่ให้ทำมากกว่าจะนักถึง คำสั่งที่จะสิ่งให้ปฏิบัติการ โดยการสิ่งนั้นจะสิ่งผ่าน icon ที่ปรากฏบนจอภาพ

## คำศัพท์ที่สำคัญ

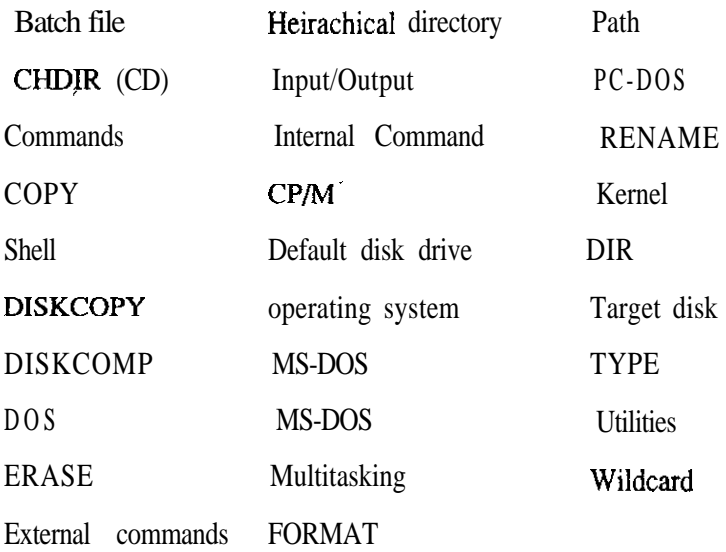

### แบบฝึกหัด

### จงเดินคำลงในช่องว่างในแต่ละข้อข่อย

- $1.$  $2.$ มากกว่า 1 งานในเวลาเดียวกัน
- คำสั่งใน DOS ที่ใช้ขอดูรายชื่อของแฟ้มบนแผ่นดิส<del>ค์...........................</del>  $3.$
- 4. ดิสค์ที่ชื่อมาใหม่จะต้องทำการ.............. ก่อนจึงจะใช้งานได้
- 5. ช้อความ C:\Sheet\Budget ที่เราป้อนเช้าไปเพื่อจัดการระบบแฟ้มบนดิสต์ เรา เรียกว่าอะไร................................. จงจับคู่แต่ละข้อย่อยกับคำศัพท์ที่มีความหมายสัมพันธ์กัน

Match each item with the description given below

- a. CD b. OS-2
- c. RENAME d. single tasking
- c. UNIX f. utility

I. ------ The class of operating system such as PC-DOS ,that permits only one task at a time.

2. ------ This DOS command is used to change the name of a file on disk.

3. A multitasking multiuser operating system used primarily on minicomputers.

4. \_\_\_\_\_\_ A DOS command that is used when you want to switch to a different subdirectory.

5. An operating system program ,such as FORMAT ,that is used to perform disk maintenance activities.

6 . This operating system was developed by Microsoft for the IBM Personal System 2 and other 80286 and 80386 computers.

#### rr 104 207

## จงตอบคำถามต่อไปนี้

- 1. จงอธิบายถึง หน้าที่ของโปรแกรมควบคุมระบบปฏิบัติการ
- ่ ระบบปฏิบัติการนั้นเราสามารถจำแนกตามลักษณะการทำงานได้กี่ประเภท อะไรบ้าง  $2.$
- 3. เราจะทราบได้อย่างไรว่า ระบบคอมพิวเตอร์ที่เรากำลังใช้อยู่นั้น กำลังติดต่อกับ diskette drive ช่องใด
- 4. จงอธิบายถึงคำสั่งใน DOS ระหว่าง internal และ external command บน DOS ว่าแตกต่างกันอย่างไร
- 5. จงอธิบายว่า คำสั่งต่อไปนี้เป็นคำสั่งประเภทใดบน DOS และนำไปใช้เพื่อเจตนาอะไร COPY, ERASE, RENAME, DISKCOPY, TYPE
- 6. จงอธิบายถึงความหมายของคำว่า Path name บน DOS ว่าคืออะไร มืองค์ประกอบ ใดบ้าง
- 7. จงอธิบายถึงการใช้คำสั่งจัดการแฟ้มบนอาร์ดดิสค์ซึ่งอยู่ในโครงสร้างของ directory มีคำสั่งใดบ้าง ใช้เพื่อประโยชน์อะไร
- a. จงกล่าวถึงข้อดีของระบบปฏิบัติการ UNIX
- 9. จงอธิบายถึงคุณลักษระของระบบปฏิบัติการ 0S/2